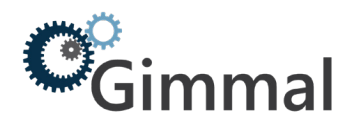

# **Gimmal Migration Tool Suite – Content Server Pre-Requisites**

As part of preparation for production migrations, please provide the following pre-requisite configuration.

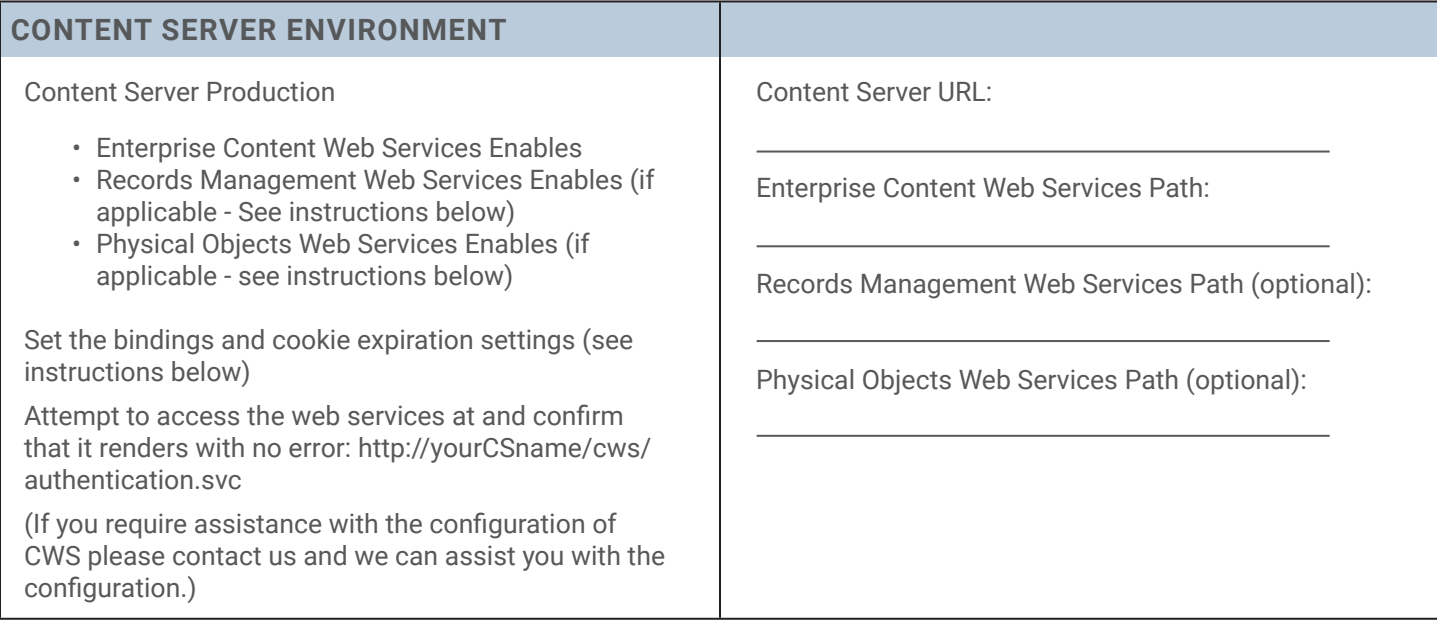

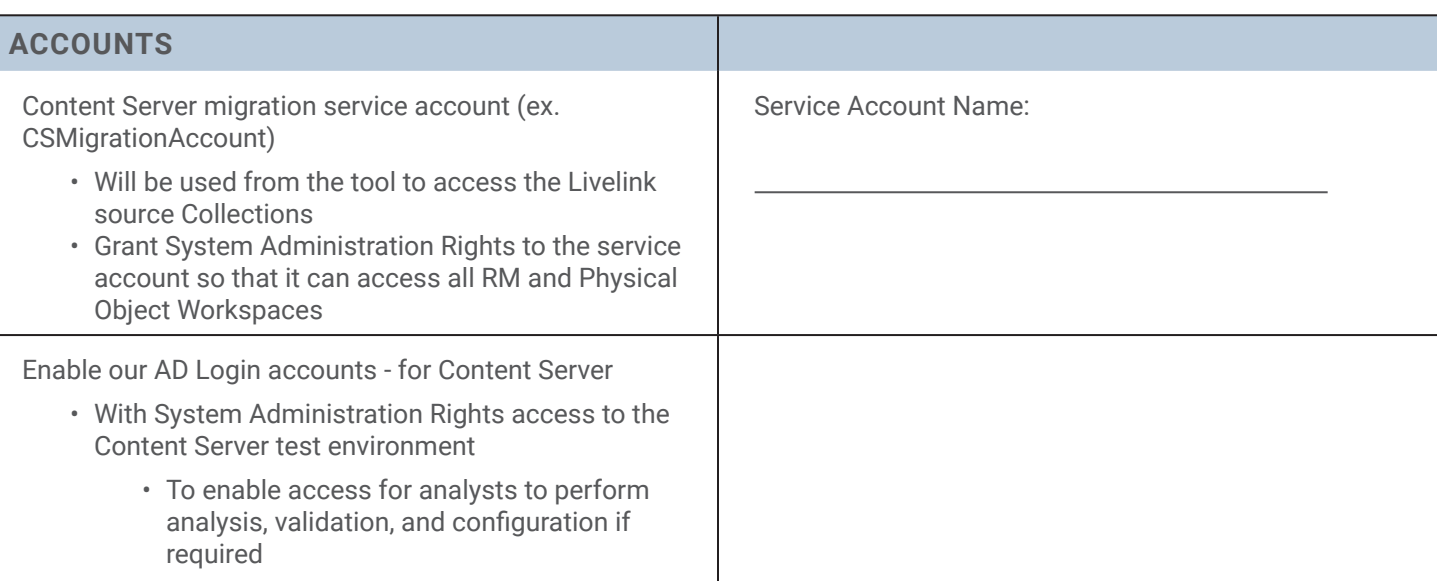

## **Enterprise Content Web Service (CWS)**

Please ensure the Content Server Enterprise Web Services (CWS) are enabled and working as the web services are a requirement for communication. Livelink 9.7.1 and up have CWS automatically installed. Please ensure your Content Server Server(s) are enabled and configured for CWS use.

**Please note:** Information about configuring Content Server with Enterprise Web Services (CWS) is intended for use by System Administrators who are knowledgeable about Content Server Administration. Configuration of your Content Server environment for Enterprise Web Services should be done by your Content Server Administrator for your specific environmental needs and settings.

Please consult with your local IT Administrator to ensure the services are enabled for your use.

### **Enterprise Content Web Service (CWS)**

Locate your Content Server Web Service Configuration file (the location is dependent on how your Content Server Administrator first installed and configured Content Server and Web Services – the OpenText root directory specified).

For example, assuming the file is located at: C:\OpenText\webservices\dotnet\les-services\web.config Open the file and verify the following setting is enabled for the binding named **ContentServiceBinding**, **DocumentManagementBinding** and **MemberServiceBinding** with **maxReceivedMessageSize** values respectively set to the recommended size 2147483647. Please consult with your Content Server Administrator for assistance or guidance on the maximum size. The value provided is a recommendation to allow large file and folder sizes.

> <binding name="ContentServiceBinding" maxReceivedMessageSize="2147483647" messageEncoding="Mtom" transferMode="Streamed" />

- <binding name="DocumentManagementBinding" maxReceivedMessageSize="2147483647" messageEncoding="Text" transferMode="Buffered" />
- <binding name="MemberServiceBinding" maxReceivedMessageSize="2147483647" messageEncoding="Text" transferMode="Buffered" />

If your Content Server environment is using SSL you would need to update both the regular and SSL bindings respectively.

#### **Verify Content Server Settings for Cookie Expiration**

Please work with your Content Server Administrator to review the settings below. It is important to review your Content Server Administration settings for authentication cookie expiration. By default Content Server has this set to 30 minutes.

From Admin Pages > Server Configuration > Configure Security Parameters > Set Cookie Authentication to "Never Expire". Save your settings and restart your Content Server Services as per your IT service restart guidelines.

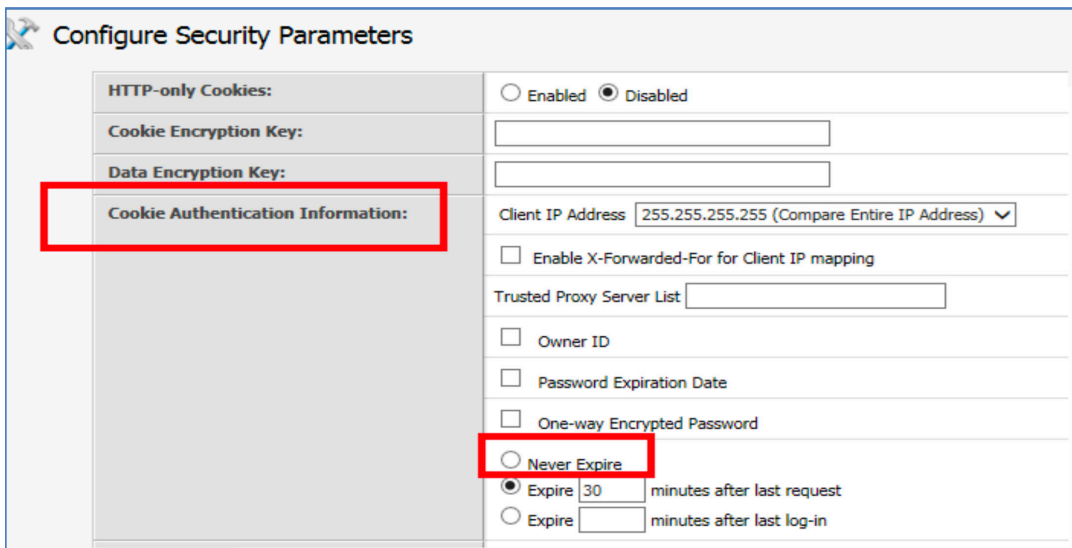

#### **RM Web Services**

Please work with your Content Server Administrator to review the settings below to enable your RM Web Services. Here are common steps for enabling your RM Web Services:

- Locate your RM Web Services (ex. OpenText Root > webservices > dotnet > les-services recordsmanagement)
- Go to your regular EWS folder and locate the bin folder
	- Copy and paste all of the DLLs and to the RM Web Services > bin folder
- From your IIS application server please enable the virtual directories for access to RM Web Services
	- Name as les-services-rm

#### **Physical Objects Web Services**

Please work with your Content Server Administrator to review the settings below to enable your Physical Objects Web Services.

Here are common steps for enabling your Physical Objects Web Services:

- Locate your PO Web Services (ex. OpenText Root > webservices > dotnet > les-services physicalobjects)
- Go to your regular EWS folder and locate the bin folder
	- Copy and paste all of the DLLs and to the PO Web Services > bin folder
- From your IIS application server please enable the virtual directories for access to PO Web Services
	- Name as les-services-po

Contact [support@gimmal.com](mailto:support@gimmal.com) if you require more information.